# <span id="page-0-0"></span>LPC USB Serial I/O (LPCUSBSIO) 1.00

Generated by Doxygen 1.8.5

Thu Oct 24 2013 16:48:25

# **Contents**

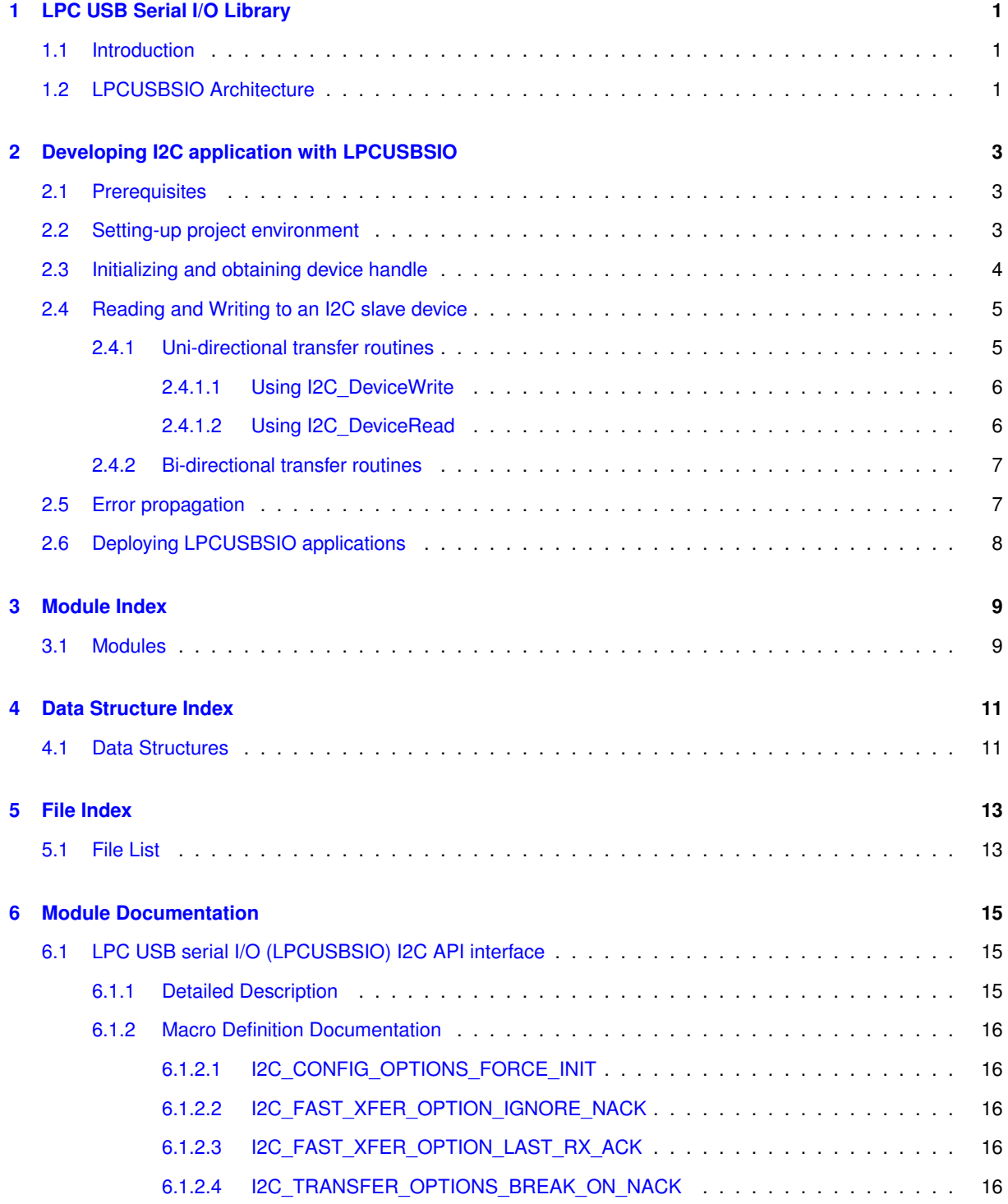

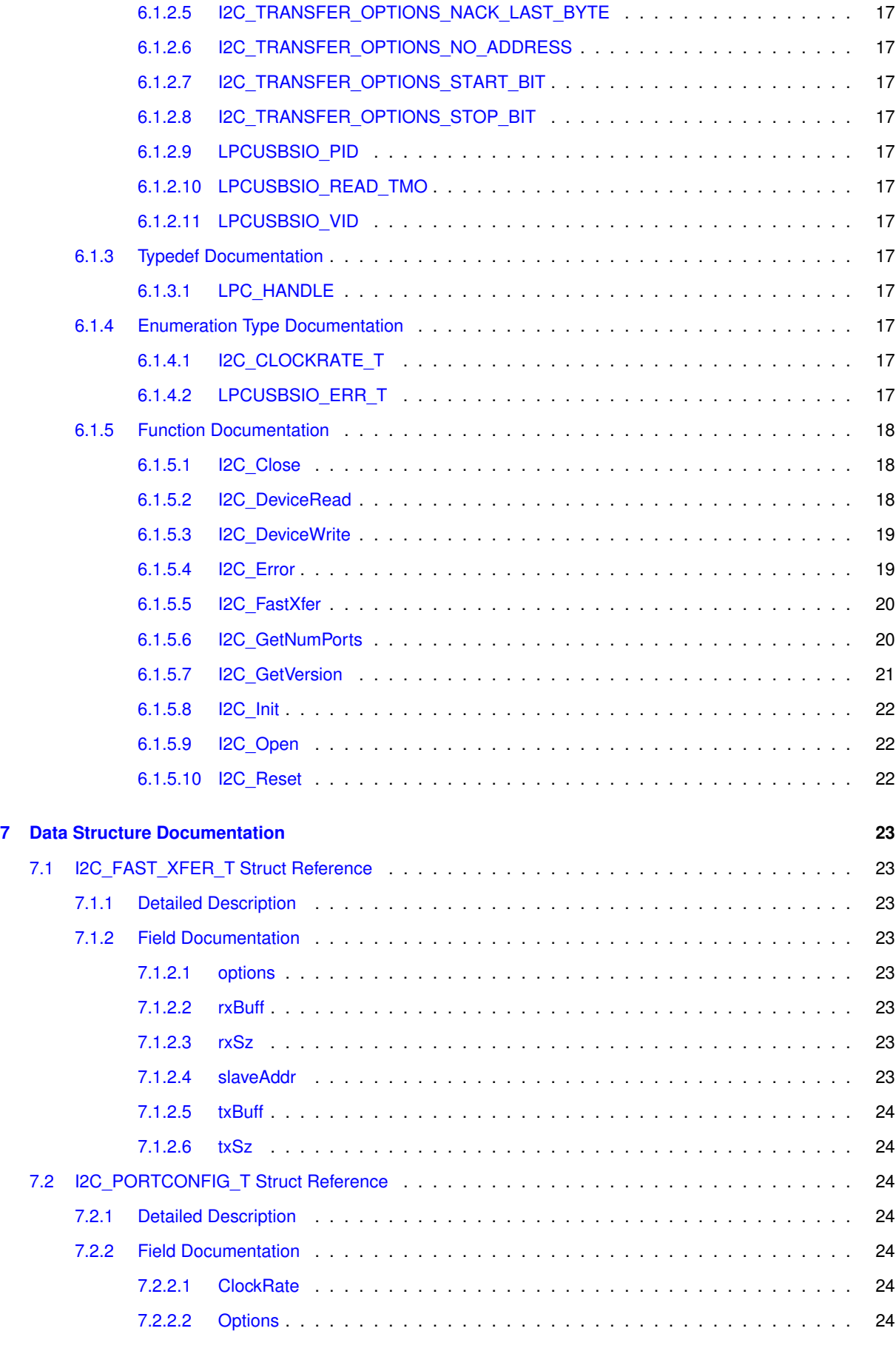

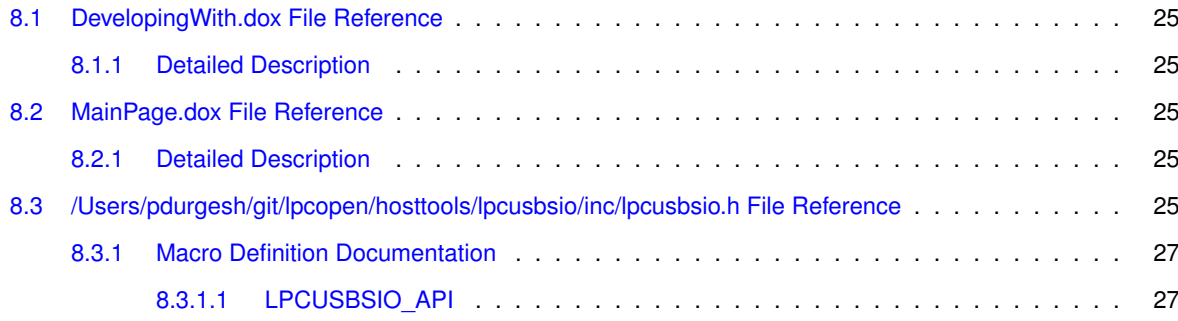

**[Index](#page-33-0) 28**

# <span id="page-6-0"></span>**LPC USB Serial I/O Library**

## <span id="page-6-1"></span>**1.1 Introduction**

The LPC USB serial I/O (LPCUSBSIO) is a generic API provided to PC applications programmer to develop applications to communicate with serial I/O devices connected to LPC micro-controller. LPCUSBIO library converts all API calls into USB messages which are transferred to LPC micro-controller, which in turn communicates with serial devices using I2C, SPI and GPIO interfaces. To make the USB device install free on host systems LPCUSBSIO uses USB-HID class as transport mechanism. HID class is natively supported by most commercially available host operating systems.

**Note**

The current version of LPCUSBSIO allows communicating with I2C slave devices only.

#### **See also:**

- [LPCUSBSIO Architecture](#page-6-3)
- [Developing I2C application with LPCUSBSIO](#page-0-0)
- <span id="page-6-3"></span>• [LPC USB serial I/O \(LPCUSBSIO\) I2C API interface](#page-20-1)

## <span id="page-6-2"></span>**1.2 LPCUSBSIO Architecture**

The following figure shows the architectural block diagram of the LPCUSBSIO framework. The framework uses [HI-](http://www.signal11.us/oss/hidapi/)[D\\_API](http://www.signal11.us/oss/hidapi/) , a multi-platform library which allows an application to interface with USB HID-Class devices on Windows, Linux, and Mac OS X.

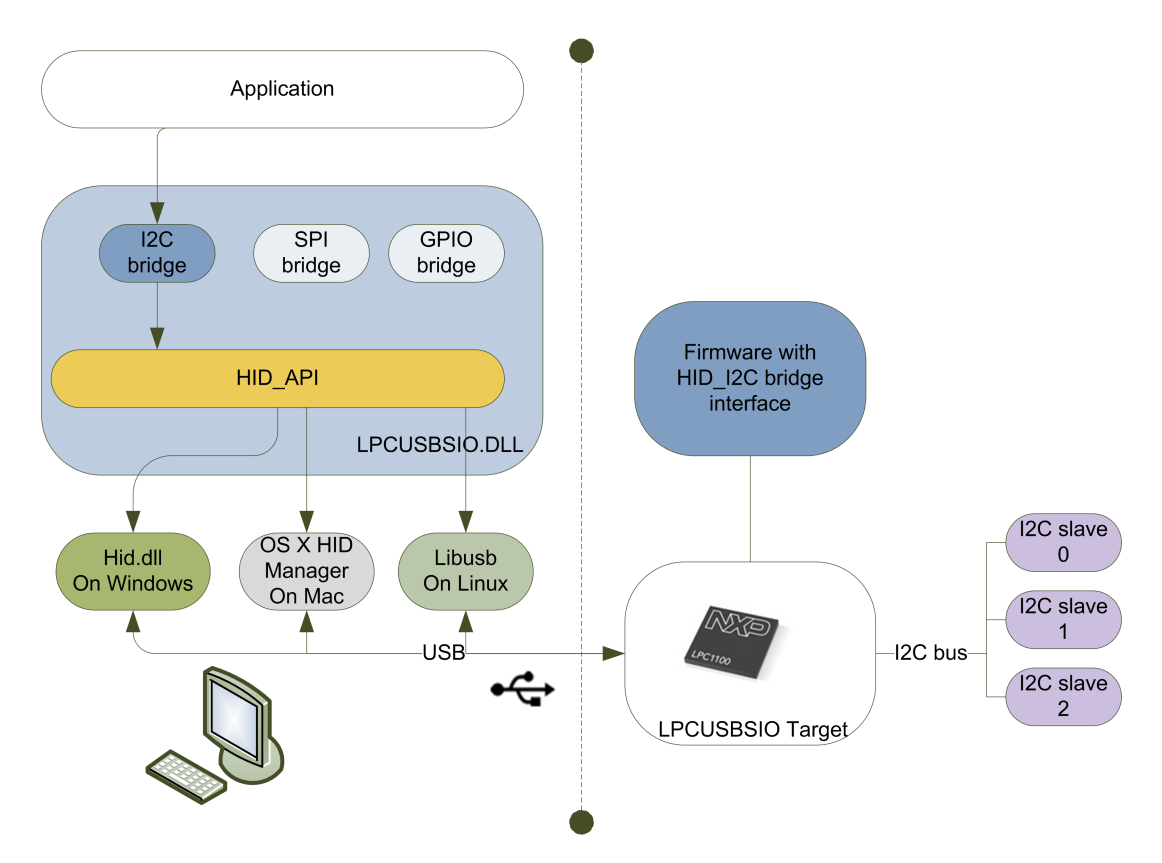

The above figure shows how the components of the system are typically organized. The PC/Host may be desktop/laptop machine or an embedded system. The LPC micro-controller and the I2C device would usually be on the same PCB. The LPC micro-controller will operate in I2C master mode. All the I2C device connected to the bus should have unique address on bus. I2C devices that support configurable addresses will have pins which can be hard-wired to give a device an appropriate address; this information may be found in the datasheet of the I2C device chip.

# <span id="page-8-0"></span>**Developing I2C application with LPCUSBSIO**

This section introduces you to application development using LPCUSBSIO library.

- [Prerequisites](#page-8-3)
- [Setting-up project environment](#page-8-4)
- [Initializing and obtaining device handle](#page-9-1)
- [Reading and Writing to an I2C slave device](#page-9-2)
- [Error propagation](#page-12-2)
- [Deploying LPCUSBSIO applications](#page-12-3)

### <span id="page-8-3"></span><span id="page-8-1"></span>**2.1 Prerequisites**

- A host systems for which LPCUSBSIO library is available.
- A LPC target board running LPCUSBIO firmware.
- Download the LPCUSBSIO library package from <http://www.lpcware.com>
- C compiler/IDE for the host system.

### <span id="page-8-4"></span><span id="page-8-2"></span>**2.2 Setting-up project environment**

- Include Ipcusbsio.h header available as part of distribution in application C files.
- On Windows systems,
	- **–** Add bin/win32/lpcusbsio.lib as an input to the linker along with application object files.
	- **–** LPCUSBSIO uses setupapi.dll hence add the corresponding library to the linker list.
		- $\star$  If using MinGw include  $-1$ setupapi as part of linker options.
- On Mac OSX,
	- **–** Add bin/osx/lpcusbsio.a as an input to the linker along with application object files.
	- **–** LPCUSBSIO uses "IOKit" and "CoreFoundation" frameworks hence add them to linker list.
		- \* Include -framework IOKit -framework CoreFoundation in linker options.
- On Linux,
- **–** Add bin/linux/lpcusbsio.a as an input to the linker along with application object files.
- **–** LPCUSBSIO uses "libusb-1.0" hence include it in linker list.
	- \* If unsure of the version of libusb-1.0 on your system use following linker flags

```
· pkg-config libusb-1.0 libudev --libs
```
#### <span id="page-9-1"></span><span id="page-9-0"></span>**2.3 Initializing and obtaining device handle**

- LPCUSBSIO library initialization and enumeration of all LPCUSBSIO target devices are combined into one API call of [I2C\\_GetNumPorts\(\).](#page-25-2)
	- **–** All applications using the library should call this routine first.
	- **–** If the target LPC controller has 2 HID\_I2C interfaces then this routine reports them as 2 independent ports.
	- **–** Multiple instances of the application linked with the library can be ran on the host. If an application claims a port by calling [I2C\\_Open\(\)](#page-27-3) then the corresponding port will not be reported in subsequent call of [I2C\\_GetNumPorts\(\).](#page-25-2)
	- **–** Multiple LPC controller targets can be attached to the host. The current version of the library doesn't provide a mechanism to uniquely identify individual targets except with an index number assigned during enumeration.
- After finding the number of target LPC controllers connected to the host. Get a handle to the controller we are interested in by calling I2C Open() with an index.
	- **–** The handle returned by [I2C\\_Open\(\)](#page-27-3) should be used by all consequent calls targeted to the port.
	- **–** If the port is claimed by a parallel thread or application a NULL handle is returned.
- After obtaining the handle, the I2C port should be initialized with bus speed using I2C Init().
	- **–** If bus speed is not set then the default speed or speed set by prior application is used by the controller to communicate with slave devices.
	- **–** Note, this call also obtains the version string for the firmware running on the target controller. Calling [I2C\\_GetVersion\(\)](#page-25-3) prior to [I2C\\_Init\(\)](#page-27-4) call would return version string without firmware version.
- Now the port is ready for data transfers. Following code snippet shows the initialization steps.

```
int res;
I2C_PORTCONFIG_T cfgParam;
I2C_FAST_XFER_T xfer;
res = I2C_GetNumPorts();
if (res > 0) {
printf("Total I2C devices: %d \r\n ", res);
 /* open device at index 0 */
g_h12CPort = 12C_open(0);if (g_hI2CPort != NULL) {
     /* Init the I2C port for standard speed communication */
 cfgParam.ClockRate = I2C_CLOCK_STANDARD_MODE;
 cfgParam.Options = 0;
  res = I2C_Init(g_hI2CPort, &cfgParam);
  if (res < 0) {
printf("Unable to init I2C port. %ls \r\n", I2C_Error(g_hI2CPort));
   I2C Close(0);}
 else {
   .....
 }
}
}
else {
printf("Error: No free ports. \r \n\cdot \r \cdot);
}
```
### <span id="page-10-0"></span>**2.4 Reading and Writing to an I2C slave device**

The library provides two types of APIs for transferring data to and from I2C slave devices connected to the target LPC controller.

- Uni-directional routines : This group contains independent [I2C\\_DeviceWrite\(\)](#page-24-3) and [I2C\\_DeviceRead\(\)](#page-23-3) routines.
- Bi-directional routines : This group has single API [I2C\\_FastXfer\(\)](#page-25-4) routine to do read, write and read-after-write transfers.

To describe the I2C transactions following symbols are used in driver documentation.

- **S** (1 bit) : Start bit
- **P** (1 bit) : Stop bit
- **Rd/Wr** (1 bit) : Read/Write bit. **Rd** equals 1, **Wr** equals 0.
- **A**,NA (1 bit) : Acknowledge and Not-Acknowledge bit.
- **Addr** (7 bits): I2C 7 bit address. Note that this can be expanded as usual to get a 10 bit I2C address.
- **Data** (8 bits): A plain data byte. Sometimes, I write DataLow, DataHigh for 16 bit data.
- [..]: Data sent by I2C device, as opposed to data sent by the host adapter.

#### <span id="page-10-1"></span>**2.4.1 Uni-directional transfer routines**

All data transfer API calls are translated into a single USB command and response message to reduce latencies. That means after successful transmission of START condition the data transfers happens without host involvement. In use cases where application code requires some processing in between a single transaction, the user code has to construct multiple [I2C\\_DeviceWrite\(\)](#page-24-3) and [I2C\\_DeviceRead\(\)](#page-23-3) calls with appropriate *option* parameters.

#### **Note**

In version 1.00 the library only supports transferring 56 bytes maximum per [I2C\\_DeviceWrite\(\)](#page-24-3) call and 60 bytes maximum per [I2C\\_DeviceRead\(\)](#page-23-3) call. The restriction comes from the underlying HID report size. Use *options* parameter to accomplish longer transfer in single I2C transaction.

The I2C transaction done [I2C\\_DeviceWrite\(\)](#page-24-3) and [I2C\\_DeviceRead\(\)](#page-23-3) routines can be tweaked by sending appropriate *option* parameter. Following user friendly options macros are defined in [lpcusbsio.h](#page-30-6) header.

- I2C\_TRANSFER\_OPTIONS\_START\_BIT : Tells API to generate start condition before transmitting.
- I2C\_TRANSFER\_OPTIONS\_STOP\_BIT : Tells API to generate stop condition at the end of transfer.
- I2C\_TRANSFER\_OPTIONS\_BREAK\_ON\_NACK : Tells API to continue transmitting data in bulk without caring about Ack or nAck from device if this bit is not set. If this bit is set then stop transmitting the data in the buffer when the device nAcks.
- I2C\_TRANSFER\_OPTIONS\_NACK\_LAST\_BYTE : lpcusbsio-I2C generates an ACKs for every byte read. Some I2C slaves require the I2C master to generate a nACK for the last data byte read. Setting this bit enables working with such I2C slaves.
- I2C TRANSFER\_OPTIONS\_NO\_ADDRESS: Setting this bit would mean that the address field should be ignored. The address is either a part of the data or this is a special I2C frame that doesn't require an address. For example when transferring a frame greater than the USB\_HID packet this option can be used.

#### <span id="page-11-0"></span>**2.4.1.1 Using I2C\_DeviceWrite**

A sample code showing [I2C\\_DeviceWrite\(\)](#page-24-3) call.

```
res = I2C_DeviceWrite(g_hI2CPort,
       0x60,
       buff,
       5,
I2C_TRANSFER_OPTIONS_START_BIT |
      I2C_TRANSFER_OPTIONS_STOP_BIT);
```
• When *options* is (I2C\_TRANSFER\_OPTIONS\_START\_BIT | I2C\_TRANSFER\_OPTIONS\_STOP\_BIT | I2C- TRANSFER\_OPTIONS\_BREAK\_ON\_NACK).

#### **S Addr Wr[A] txBuff0[A] txBuff1[A] ... txBuffN[A] P**

- **–** If a NACK is received from slave the transfer is aborted in between and LPCUSBSIO\_ERR\_I2C\_NAK is returned by routine.
- When *options* is (I2C\_TRANSFER\_OPTIONS\_NO\_ADDRESS | I2C\_TRANSFER\_OPTIONS\_START\_BIT | I2C\_TRANSFER\_OPTIONS\_STOP\_BIT | I2C\_TRANSFER\_OPTIONS\_BREAK\_ON\_NACK).

```
S txBuff0[A ] ... txBuffN[A] P
```
- When *options* is (I2C\_TRANSFER\_OPTIONS\_START\_BIT | I2C\_TRANSFER\_OPTIONS\_STOP\_BIT). **S Addr Wr[A] txBuff0[A or NA] ... txBuffN[A or NA] P**
- When *options* is (I2C\_TRANSFER\_OPTIONS\_START\_BIT | I2C\_TRANSFER\_OPTIONS\_BREAK\_ON\_NA-CK).

#### **S Addr Wr[A] txBuff0[A] txBuff1[A] ... txBuffN[A]**

• When *options* is (I2C\_TRANSFER\_OPTIONS\_BREAK\_ON\_NACK).

#### **txBuff0[A] ... txBuffN[A]**

• When *options* is 0.

**txBuff0[A or NA] ... txBuffN[A or NA]**

#### <span id="page-11-1"></span>**2.4.1.2 Using I2C\_DeviceRead**

A sample code showing [I2C\\_DeviceRead\(\)](#page-23-3) call.

```
res = I2C_DeviceRead(
g_hI2CPort,
 i,
buff,
 1,
I2C_TRANSFER_OPTIONS_START_BIT |
      I2C_TRANSFER_OPTIONS_STOP_BIT |
 I2C_TRANSFER_OPTIONS_NACK_LAST_BYTE);
```
• When *options* is (I2C\_TRANSFER\_OPTIONS\_START\_BIT | I2C\_TRANSFER\_OPTIONS\_STOP\_BIT | I2C- \_TRANSFER\_OPTIONS\_NACK\_LAST\_BYTE).

#### **S Addr Rd [A] [rxBuff0] A [rxBuff1] A ...[rxBuffN] NA P**

• When *options* is (I2C\_TRANSFER\_OPTIONS\_NO\_ADDRESS | I2C\_TRANSFER\_OPTIONS\_START\_BIT | I2C\_TRANSFER\_OPTIONS\_STOP\_BIT | I2C\_TRANSFER\_OPTIONS\_NACK\_LAST\_BYTE).

```
S [rxBuff0] A [rxBuff1] A ...[rxBuffN] NA P
```
- When *options* is (I2C\_TRANSFER\_OPTIONS\_START\_BIT | I2C\_TRANSFER\_OPTIONS\_STOP\_BIT).
- **S Addr Rd [A] [rxBuff0] A [rxBuff1] A ...[rxBuffN] A P**
- When *options* is (I2C\_TRANSFER\_OPTIONS\_START\_BIT).
- **S Addr Rd [A] [rxBuff0] A [rxBuff1] A ...[rxBuffN] NA**
- When *options* is 0. **[rxBuff0] A [rxBuff1] A ...[rxBuffN] A**

#### <span id="page-12-0"></span>**2.4.2 Bi-directional transfer routines**

Most I2C read transaction are preceded with a write operation by using Uni-directional transfer routines we will be adding a round-trip delay between write and read operation. The LPC controller will hold the bus after write operation if a STOP signal is not transmitted on the bus. This will cause performance issues in multi-master scenarios. For those type of transaction [I2C\\_FastXfer\(\)](#page-25-4) is recommended.

Following types of transfers are possible :

• Write-only transfer : When *rxSz* member of *xfer* is set to 0. And *options* member of *xfer* is set to 0.

```
S Addr Wr[A] txBuff0[A] txBuff1[A] ... txBuffN[A] P
```
**–** If I2C\_FAST\_XFER\_OPTION\_IGNORE\_NACK is set in *options* member

```
S Addr Wr[A] txBuff0[A or NA] ... txBuffN[A or NA] P
```

```
I2C_FastXfer() call.
xfer.options = 0;
x.txSz = 4;
```

```
x.rxSz = 0;
xfer.rxBuff = &buff[0];
x.slaveAddr = 0x60;
res = I2C_FastXfer(g_hI2CPort, &xfer);
```
• Read-only transfer : When *txSz* member of *xfer* is set to 0. And *options* member of *xfer* is set to 0.

#### **S Addr Rd[A][rxBuff0] A[rxBuff1] A ...[rxBuffN] NA P**

**–** If I2C\_FAST\_XFER\_OPTION\_LAST\_RX\_ACK is set in *options* member **S Addr Rd[A][rxBuff0] A[rxBuff1] A ...[rxBuffN] A P**

A sample code showing Read-only transfer using [I2C\\_FastXfer\(\)](#page-25-4) call.

```
x fer. options = 0:
x.txSz = 0;
xfer.rxSz = 4;
x.rxBuff = &buff[0];
x.slaveAddr = 0x60;
res = I2C_FastXfer(g_hI2CPort, &xfer);
```
• Read-Write transfer : When *rxSz* and @ txSz members of *xfer* are non - zero.

**S Addr Wr[A] txBuff0[A] txBuff1[A] ... txBuffN[A]**

**S Addr Rd[A][rxBuff0] A[rxBuff1] A ...[rxBuffN] NA P**

A sample code showing Read-Write transfer using [I2C\\_FastXfer\(\)](#page-25-4) call.

```
x.options = 0:
x.txSz = 4;
.rxSz = 4;
xfer.rxBuff = &rxBuff[0];
xfer.txBuff = &txBuff[0];
x.slaveAddr = 0x60:
res = I2C_FastXfer(g_hI2CPort, &xfer);
```
#### <span id="page-12-2"></span><span id="page-12-1"></span>**2.5 Error propagation**

<span id="page-12-3"></span>Most APIs return zero or positive number on success while return negative numbers on error. The error types are defined by LPCUSBSIO\_ERR\_T enum. The library also provides [I2C\\_Error\(\)](#page-24-2) routine to obtain end-user presentable uni-code string. Application can use this routine to obtain more description of the last error.

## <span id="page-13-0"></span>**2.6 Deploying LPCUSBSIO applications**

For Windows hosts lpcusbsio.dll should be included with executable in distribution and be located in the same directory as executable. For OSx and Linux the library is linked statically hence no LIBUSBSIO components needs to be included with final distribution.

# <span id="page-14-0"></span>**Module Index**

## <span id="page-14-1"></span>**3.1 Modules**

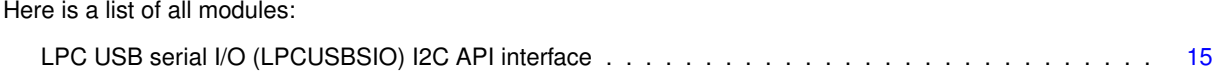

# <span id="page-16-0"></span>**Data Structure Index**

## <span id="page-16-1"></span>**4.1 Data Structures**

Here are the data structures with brief descriptions:

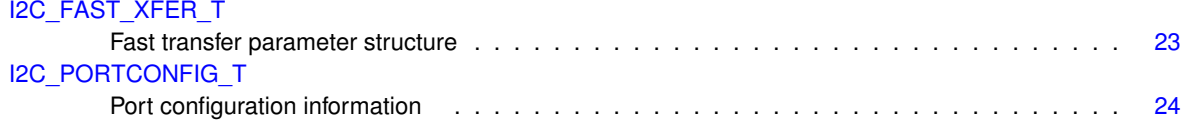

# <span id="page-18-0"></span>**File Index**

## <span id="page-18-1"></span>**5.1 File List**

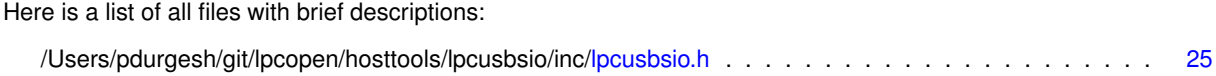

# <span id="page-20-3"></span><span id="page-20-0"></span>**Module Documentation**

## <span id="page-20-1"></span>**6.1 LPC USB serial I/O (LPCUSBSIO) I2C API interface**

#### <span id="page-20-2"></span>**6.1.1 Detailed Description**

#### **API description**

The LPCUSBSIO-I2C APIs can be divided into two broad sets. The first set consists of five control APIs and the second set consists of two data transferring APIs. On error most APIs return an LPCUSBSIO\_ERR\_T code. Application code can call [I2C\\_Error\(\)](#page-24-2) routine to get user presentable uni-code string corresponding to the last error.

The current version of LPCUSBSIO allows communicating with I2C slave devices only.

#### **Data Structures**

- struct [I2C\\_PORTCONFIG\\_T](#page-29-7)
	- *Port configuration information.*
- struct [I2C\\_FAST\\_XFER\\_T](#page-28-1) *Fast transfer parameter structure.*

## **Macros**

- #define [LPCUSBSIO\\_VID](#page-22-14) 0x1FC9
- #define [LPCUSBSIO\\_PID](#page-22-15) 0x0088
- #define [LPCUSBSIO\\_READ\\_TMO](#page-22-16) 500

#### **Typedefs**

- typedef void ∗ [LPC\\_HANDLE](#page-22-8)
	- *Handle type.*

### **Enumerations**

• enum [LPCUSBSIO\\_ERR\\_T](#page-22-17) { [LPCUSBSIO\\_OK](#page-23-4) = 0, [LPCUSBSIO\\_ERR\\_HID\\_LIB](#page-23-5) = -1, [LPCUSBSIO\\_ERR\\_BAD\\_HANDLE](#page-23-6) = -2, [LPCUSB-](#page-23-7) $SIO$  ERR FATAL =  $-0x11$ , [LPCUSBSIO\\_ERR\\_I2C\\_NAK](#page-23-8) = -0x12, [LPCUSBSIO\\_ERR\\_I2C\\_BUS](#page-23-9) = -0x13, [LPCUSBSIO\\_ERR\\_I2C\\_SLA-](#page-23-10)[VE\\_NAK](#page-23-10) = -0x14, [LPCUSBSIO\\_ERR\\_I2C\\_ARBLOST](#page-23-11) = -0x15, [LPCUSBSIO\\_ERR\\_TIMEOUT](#page-23-12) = -0x20, [LPCUSBSIO\\_ERR\\_INVALID\\_CMD](#page-23-13) = -0x21, [LPCUSBSIO\\_ERR\\_IN-](#page-23-14)[VALID\\_PARAM](#page-23-14) = -0x22, [LPCUSBSIO\\_ERR\\_PARTIAL\\_DATA](#page-23-15) = -0x23 }

```
Error types returned by LPCUSBSIO APIs.
```
• enum [I2C\\_CLOCKRATE\\_T](#page-22-10) { [I2C\\_CLOCK\\_STANDARD\\_MODE](#page-22-12) = 100000, [I2C\\_CLOCK\\_FAST\\_MODE](#page-22-18) = 400000, [I2C\\_CLOCK\\_FAST\\_MODE\\_PLUS](#page-22-19) = 1000000 }

*I2C clock rates.*

#### **Functions**

- [LPCUSBSIO\\_API](#page-32-1) const char \* [I2C\\_GetVersion](#page-25-3) [\(LPC\\_HANDLE](#page-22-8) handle)
	- *Get version string of the library.*
- LPCUSBSIO API int [I2C\\_GetNumPorts](#page-25-2) (void)
	- *Get number I2C ports available on the LPC controller.*
- [LPCUSBSIO\\_API](#page-32-1) [LPC\\_HANDLE](#page-22-8) [I2C\\_Open](#page-27-3) (uint32\_t index)
	- *Opens the indexed port.*
- [LPCUSBSIO\\_API](#page-32-1) int32\_t [I2C\\_Init](#page-27-4) [\(LPC\\_HANDLE](#page-22-8) handle, [I2C\\_PORTCONFIG\\_T](#page-29-7) ∗config)
- *Initialize the port.*
- [LPCUSBSIO\\_API](#page-32-1) int32\_t [I2C\\_Close](#page-23-1) [\(LPC\\_HANDLE](#page-22-8) handle)

*Closes a port.*

- [LPCUSBSIO\\_API](#page-32-1) int32\_t [I2C\\_Reset](#page-27-5) [\(LPC\\_HANDLE](#page-22-8) handle)
	- *Reset I2C Controller.*
- [LPCUSBSIO\\_API](#page-32-1) const wchar\_t \* [I2C\\_Error](#page-24-2) [\(LPC\\_HANDLE](#page-22-8) handle)
	- *Get a string describing the last error which occurred.*
- [LPCUSBSIO\\_API](#page-32-1) int32\_t [I2C\\_DeviceRead](#page-23-3) [\(LPC\\_HANDLE](#page-22-8) handle, uint8\_t deviceAddress, uint8\_t ∗buffer, uint16\_t sizeToTransfer, uint8\_t options)
	- *Read from an addressed I2C slave.*
- [LPCUSBSIO\\_API](#page-32-1) int32\_t [I2C\\_DeviceWrite](#page-24-3) [\(LPC\\_HANDLE](#page-22-8) handle, uint8\_t deviceAddress, uint8\_t ∗buffer, uint16\_t sizeToTransfer, uint8\_t options)

*Writes to the addressed I2C slave.*

• [LPCUSBSIO\\_API](#page-32-1) int32\_t [I2C\\_FastXfer](#page-25-4) [\(LPC\\_HANDLE](#page-22-8) handle, [I2C\\_FAST\\_XFER\\_T](#page-28-1) ∗xfer) *Transmit and Receive data in master mode.*

### <span id="page-21-0"></span>**6.1.2 Macro Definition Documentation**

<span id="page-21-1"></span>**6.1.2.1 #define I2C\_CONFIG\_OPTIONS\_FORCE\_INIT 0x00000001**

<span id="page-21-7"></span>I2C\_CFG\_OPTIONS Configuration options flags used by I2C\_PORTCONFIG\_TGenerate start condition before transmitting

#### <span id="page-21-2"></span>**6.1.2.2 #define I2C\_FAST\_XFER\_OPTION\_IGNORE\_NACK 0x01**

<span id="page-21-8"></span>I2C\_FAST\_TRANSFER\_OPTIONS I2C master faster transfer optionsIgnore NACK during data transfer. By default transfer is aborted.

#### <span id="page-21-3"></span>**6.1.2.3 #define I2C\_FAST\_XFER\_OPTION\_LAST\_RX\_ACK 0x02**

<span id="page-21-6"></span>ACK last byte received. By default we NACK last byte we receive per I2C specification.

#### <span id="page-21-4"></span>**6.1.2.4 #define I2C\_TRANSFER\_OPTIONS\_BREAK\_ON\_NACK 0x0004**

<span id="page-21-5"></span>Continue transmitting data in bulk without caring about Ack or nAck from device if this bit is not set. If this bit is set then stop transmitting the data in the buffer when the device nAcks

<span id="page-22-21"></span><span id="page-22-0"></span>**6.1.2.5 #define I2C\_TRANSFER\_OPTIONS\_NACK\_LAST\_BYTE 0x0008**

<span id="page-22-20"></span>lpcusbsio-I2C generates an ACKs for every byte read. Some I2C slaves require the I2C master to generate a nACK for the last data byte read. Setting this bit enables working with such I2C slaves

<span id="page-22-1"></span>**6.1.2.6 #define I2C\_TRANSFER\_OPTIONS\_NO\_ADDRESS 0x00000040**

<span id="page-22-2"></span>**6.1.2.7 #define I2C\_TRANSFER\_OPTIONS\_START\_BIT 0x0001**

<span id="page-22-13"></span>I2C IO\_OPTIONS Options to I2C\_DeviceWrite & I2C\_DeviceRead routinesGenerate start condition before transmitting

<span id="page-22-3"></span>**6.1.2.8 #define I2C\_TRANSFER\_OPTIONS\_STOP\_BIT 0x0002**

<span id="page-22-15"></span>Generate stop condition at the end of transfer

<span id="page-22-4"></span>**6.1.2.9 #define LPCUSBSIO\_PID 0x0088**

<span id="page-22-16"></span>USB-IF product ID for LPCUSBSIO devices.

<span id="page-22-5"></span>**6.1.2.10 #define LPCUSBSIO\_READ\_TMO 500**

<span id="page-22-14"></span>Read time-out value in milliseconds used by the library. If a response is not received

<span id="page-22-6"></span>**6.1.2.11 #define LPCUSBSIO\_VID 0x1FC9**

NXP USB-IF vendor ID.

<span id="page-22-7"></span>**6.1.3 Typedef Documentation**

<span id="page-22-8"></span>**6.1.3.1 typedef void**∗ **LPC\_HANDLE**

Handle type.

<span id="page-22-9"></span>**6.1.4 Enumeration Type Documentation**

<span id="page-22-10"></span>**6.1.4.1 enum I2C\_CLOCKRATE\_T**

I2C clock rates.

**Enumerator**

<span id="page-22-19"></span><span id="page-22-18"></span><span id="page-22-12"></span>*I2C\_CLOCK\_STANDARD\_MODE* 100kb/sec *I2C\_CLOCK\_FAST\_MODE* 400kb/sec *I2C\_CLOCK\_FAST\_MODE\_PLUS* 1000kb/sec

<span id="page-22-17"></span><span id="page-22-11"></span>**6.1.4.2 enum LPCUSBSIO\_ERR\_T**

Error types returned by LPCUSBSIO APIs.

#### <span id="page-23-16"></span>**Enumerator**

<span id="page-23-10"></span><span id="page-23-9"></span><span id="page-23-8"></span><span id="page-23-7"></span><span id="page-23-6"></span><span id="page-23-5"></span><span id="page-23-4"></span>*LPCUSBSIO\_OK* All API return positive number for success *LPCUSBSIO\_ERR\_HID\_LIB* HID library error. *LPCUSBSIO\_ERR\_BAD\_HANDLE* Handle passed to the function is invalid. *LPCUSBSIO\_ERR\_FATAL* Fatal error occurred *LPCUSBSIO\_ERR\_I2C\_NAK* Transfer aborted due to NACK *LPCUSBSIO\_ERR\_I2C\_BUS* Transfer aborted due to bus error *LPCUSBSIO\_ERR\_I2C\_SLAVE\_NAK* NAK received after SLA+W or SLA+R *LPCUSBSIO\_ERR\_I2C\_ARBLOST* I2C bus arbitration lost to other master *LPCUSBSIO\_ERR\_TIMEOUT* Transaction timed out **LPCUSBSIO\_ERR\_INVALID\_CMD** Invalid HID\_I2C Request or Request not supported in this version. *LPCUSBSIO\_ERR\_INVALID\_PARAM* Invalid parameters are provided for the given Request. *LPCUSBSIO\_ERR\_PARTIAL\_DATA* Partial transfer completed.

#### <span id="page-23-15"></span><span id="page-23-14"></span><span id="page-23-13"></span><span id="page-23-12"></span><span id="page-23-11"></span><span id="page-23-0"></span>**6.1.5 Function Documentation**

<span id="page-23-1"></span>**6.1.5.1 LPCUSBSIO\_API int32\_t I2C\_Close ( LPC\_HANDLE** *handle* **)**

Closes a port.

Closes a port and frees all resources that were used by it.

#### **Parameters**

*handle* : Handle of the port.

**Returns**

This function returns LPCUSBSIO OK on success and negative error code on failure. Check LPCUSBSIO -[ERR\\_T](#page-22-17) for more details on error code.

<span id="page-23-3"></span><span id="page-23-2"></span>**6.1.5.2 LPCUSBSIO\_API int32\_t I2C\_DeviceRead ( LPC\_HANDLE** *handle,* **uint8\_t** *deviceAddress,* **uint8\_t** ∗ *buffer,* **uint16\_t** *sizeToTransfer,* **uint8\_t** *options* **)**

Read from an addressed I2C slave.

This function reads the specified number of bytes from an addressed I2C slave. The *options* parameter effects the transfers. Some example transfers are shown below :

• When I2C\_TRANSFER\_OPTIONS\_START\_BIT, I2C\_TRANSFER\_OPTIONS\_STOP\_BIT and I2C\_TRANS-FER\_OPTIONS\_NACK\_LAST\_BYTE are set.

#### **S Addr Rd [A] [rxBuff0] A [rxBuff1] A ...[rxBuffN] NA P**

• If I2C\_TRANSFER\_OPTIONS\_NO\_ADDRESS is also set.

#### **S [rxBuff0] A [rxBuff1] A ...[rxBuffN] NA P**

• if I2C\_TRANSFER\_OPTIONS\_NACK\_LAST\_BYTE is not set

#### **S Addr Rd [A] [rxBuff0] A [rxBuff1] A ...[rxBuffN] A P**

- If I2C\_TRANSFER\_OPTIONS\_STOP\_BIT is not set.
	- **S Addr Rd [A] [rxBuff0] A [rxBuff1] A ...[rxBuffN] NA**

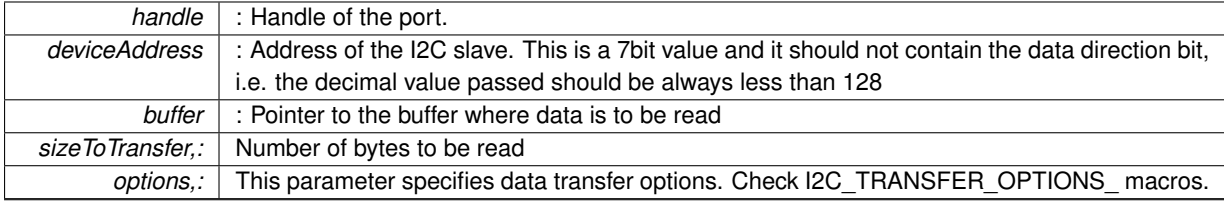

<span id="page-24-4"></span>**Parameters**

#### **Returns**

This function returns number of bytes read on success and negative error code on failure. Check [LPCUSBSI-](#page-22-17)[O\\_ERR\\_T](#page-22-17) for more details on error code.

<span id="page-24-3"></span><span id="page-24-0"></span>**6.1.5.3 LPCUSBSIO\_API int32\_t I2C\_DeviceWrite ( LPC\_HANDLE** *handle,* **uint8\_t** *deviceAddress,* **uint8\_t** ∗ *buffer,* **uint16\_t** *sizeToTransfer,* **uint8\_t** *options* **)**

#### Writes to the addressed I2C slave.

This function writes the specified number of bytes to an addressed I2C slave. The *options* parameter effects the transfers. Some example transfers are shown below :

• When I2C\_TRANSFER\_OPTIONS\_START\_BIT, I2C\_TRANSFER\_OPTIONS\_STOP\_BIT and I2C\_TRANS-FER\_OPTIONS\_BREAK\_ON\_NACK are set.

#### **S Addr Wr[A] txBuff0[A] txBuff1[A] ... txBuffN[A] P**

**–** If I2C\_TRANSFER\_OPTIONS\_NO\_ADDRESS is also set.

#### **S txBuff0[A ] ... txBuffN[A] P**

- **–** if I2C\_TRANSFER\_OPTIONS\_BREAK\_ON\_NACK is not set
	- **S Addr Wr[A] txBuff0[A or NA] ... txBuffN[A or NA] P**
- **–** If I2C\_TRANSFER\_OPTIONS\_STOP\_BIT is not set. **S Addr Wr[A] txBuff0[A] txBuff1[A] ... txBuffN[A]**

#### **Parameters**

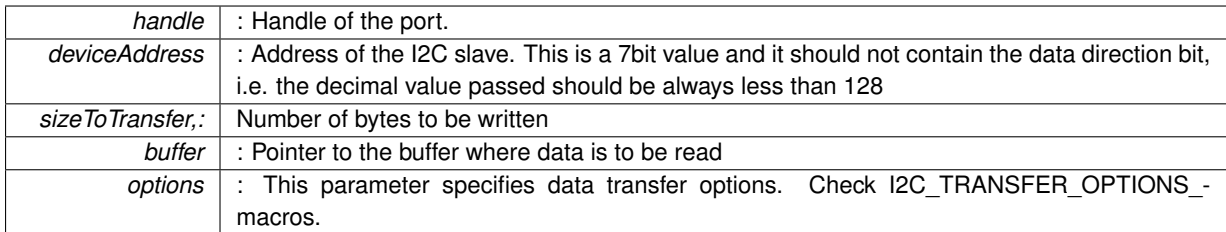

#### **Returns**

This function returns number of bytes written on success and negative error code on failure. Check [LPCUSB-](#page-22-17)[SIO\\_ERR\\_T](#page-22-17) for more details on error code.

<span id="page-24-2"></span><span id="page-24-1"></span>**6.1.5.4 LPCUSBSIO\_API const wchar\_t**∗ **I2C\_Error ( LPC\_HANDLE** *handle* **)**

Get a string describing the last error which occurred.

<span id="page-25-5"></span>**Parameters**

*handle* : A device handle returned from I2C OpenPort().

#### **Returns**

This function returns a string containing the last error which occurred or NULL if none has occurred.

#### <span id="page-25-4"></span><span id="page-25-0"></span>**6.1.5.5 LPCUSBSIO\_API int32\_t I2C\_FastXfer ( LPC\_HANDLE** *handle,* **I2C\_FAST\_XFER\_T** ∗ *xfer* **)**

Transmit and Receive data in master mode.

The parameter *xfer* should have its member *slaveAddr* initialized to the 7 - Bit slave address to which the master will do the xfer, Bit0 to bit6 should have the address and Bit8 is ignored.During the transfer no code(like event handler) must change the content of the memory pointed to by *xfer.The* member of *xfer*, *txBuff* and *txSz* be initialized to the memory from which the I2C must pick the data to be transferred to slave and the number of bytes to send respectively, similarly *rxBuff* and *rxSz* must have pointer to memory where data received from slave be stored and the number of data to get from slave respectively.

Following types of transfers are possible :

• Write-only transfer : When *rxSz* member of *xfer* is set to 0.

#### **S Addr Wr[A] txBuff0[A] txBuff1[A] ... txBuffN[A] P**

- **–** If I2C\_FAST\_XFER\_OPTION\_IGNORE\_NACK is set in *options* member **S Addr Wr[A] txBuff0[A or NA] ... txBuffN[A or NA] P**
- Read-only transfer : When *txSz* member of *xfer* is set to 0.

#### **S Addr Rd[A][rxBuff0] A[rxBuff1] A ...[rxBuffN] NA P**

- **–** If I2C\_FAST\_XFER\_OPTION\_LAST\_RX\_ACK is set in *options* member **S Addr Rd[A][rxBuff0] A[rxBuff1] A ...[rxBuffN] A P**
- Read-Write transfer : When *rxSz* and @ txSz members of *xfer* are non zero.

**S Addr Wr[A] txBuff0[A] txBuff1[A] ... txBuffN[A]**

**S Addr Rd[A][rxBuff0] A[rxBuff1] A ...[rxBuffN] NA P**

#### **Parameters**

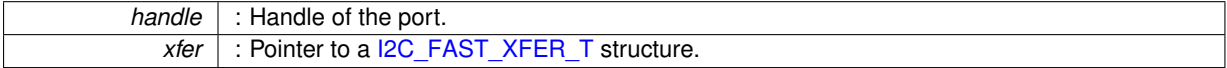

**Returns**

This function returns number of bytes read on success and negative error code on failure. Check [LPCUSBSI-](#page-22-17)[O\\_ERR\\_T](#page-22-17) for more details on error code.

#### <span id="page-25-2"></span><span id="page-25-1"></span>**6.1.5.6 LPCUSBSIO\_API int I2C\_GetNumPorts ( void )**

Get number I2C ports available on the LPC controller.

This function gets the number of I2C ports that are available on the LPC controller. The number of ports available in each of these chips is different.

#### **Returns**

<span id="page-25-3"></span>The number of ports available on the LPC controller.

<span id="page-26-0"></span>**6.1.5.7 LPCUSBSIO\_API const char**∗ **I2C\_GetVersion ( LPC\_HANDLE** *handle* **)**

Get version string of the library.

<span id="page-27-6"></span>**Parameters**

*handle* | : A device handle returned from I2C\_OpenPort().

#### **Returns**

This function returns a string containing the version of the library. If the device handle passed is not NULL then the firmware version of the connected device is appended to the string.

#### <span id="page-27-4"></span><span id="page-27-0"></span>**6.1.5.8 LPCUSBSIO\_API int32\_t I2C\_Init ( LPC\_HANDLE** *handle,* **I2C\_PORTCONFIG\_T** ∗ *config* **)**

Initialize the port.

This function initializes the port and the communication parameters associated with it.

**Parameters**

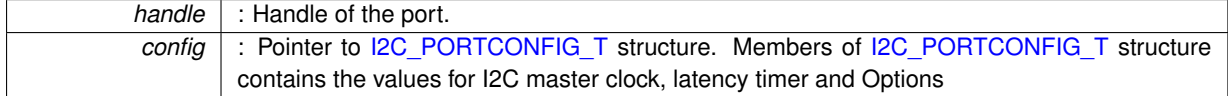

#### **Returns**

This function returns LPCUSBSIO\_OK on success and negative error code on failure. Check [LPCUSBSIO\\_-](#page-22-17) [ERR\\_T](#page-22-17) for more details on error code.

#### <span id="page-27-3"></span><span id="page-27-1"></span>**6.1.5.9 LPCUSBSIO\_API LPC\_HANDLE I2C\_Open ( uint32\_t** *index* **)**

#### Opens the indexed port.

This function opens the indexed port and provides a handle to it. Valid values for the index of port can be from 0 to the value obtained using I2C\_GetNumPorts – 1).

#### **Parameters**

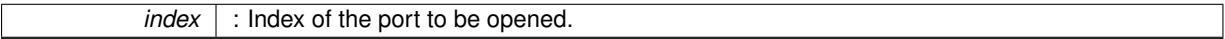

#### **Returns**

This function returns a handle to I2C port object on success or NULL on failure.

#### <span id="page-27-5"></span><span id="page-27-2"></span>**6.1.5.10 LPCUSBSIO\_API int32\_t I2C\_Reset ( LPC\_HANDLE** *handle* **)**

#### Reset I2C Controller.

#### **Parameters**

*handle* : A device handle returned from I2C OpenPort().

#### **Returns**

This function returns LPCUSBSIO\_OK on success and negative error code on failure. Check [LPCUSBSIO\\_-](#page-22-17) [ERR\\_T](#page-22-17) for more details on error code.

# <span id="page-28-12"></span><span id="page-28-0"></span>**Data Structure Documentation**

## <span id="page-28-1"></span>**7.1 I2C\_FAST\_XFER\_T Struct Reference**

### <span id="page-28-2"></span>**7.1.1 Detailed Description**

#### Fast transfer parameter structure.

#include "lpcusbsio.h"

### **Data Fields**

- uint8\_t [txSz](#page-29-9)
- uint8\_t [rxSz](#page-28-8)
- uint8\_t [options](#page-28-4)
- uint8 t [slaveAddr](#page-28-10)
- const uint8\_t ∗ [txBuff](#page-28-11)
- uint8 t ∗ [rxBuff](#page-28-9)

#### <span id="page-28-3"></span>**7.1.2 Field Documentation**

<span id="page-28-4"></span>**7.1.2.1 uint8\_t options**

<span id="page-28-9"></span>Fast transfer options

<span id="page-28-5"></span>**7.1.2.2 uint8\_t**∗ **rxBuff**

Pointer memory where bytes received from I2C be stored

#### <span id="page-28-6"></span>**7.1.2.3 uint8\_t rxSz**

<span id="page-28-10"></span><span id="page-28-8"></span>Number of bytes to received,

#### if 0 only transmission we be carried on

<span id="page-28-7"></span>**7.1.2.4 uint8\_t slaveAddr**

<span id="page-28-11"></span>7-bit I2C Slave address

#### <span id="page-29-10"></span><span id="page-29-0"></span>**7.1.2.5 const uint8\_t**∗ **txBuff**

Pointer to array of bytes to be transmitted

<span id="page-29-1"></span>**7.1.2.6 uint8\_t txSz**

<span id="page-29-9"></span>Number of bytes in transmit array,

if 0 only receive transfer will be carried on

The documentation for this struct was generated from the following file:

• /Users/pdurgesh/git/lpcopen/hosttools/lpcusbsio/inc[/lpcusbsio.h](#page-30-6)

### <span id="page-29-7"></span><span id="page-29-2"></span>**7.2 I2C\_PORTCONFIG\_T Struct Reference**

#### <span id="page-29-3"></span>**7.2.1 Detailed Description**

Port configuration information.

```
#include "lpcusbsio.h"
```
### **Data Fields**

- [I2C\\_CLOCKRATE\\_T](#page-22-10) [ClockRate](#page-29-5)
- uint32 t [Options](#page-29-8)

#### <span id="page-29-4"></span>**7.2.2 Field Documentation**

<span id="page-29-5"></span>**7.2.2.1 I2C\_CLOCKRATE\_T ClockRate**

<span id="page-29-8"></span>I2C Clock speed

<span id="page-29-6"></span>**7.2.2.2 uint32\_t Options**

Configuration options

The documentation for this struct was generated from the following file:

• /Users/pdurgesh/git/lpcopen/hosttools/lpcusbsio/inc[/lpcusbsio.h](#page-30-6)

# <span id="page-30-7"></span><span id="page-30-0"></span>**File Documentation**

## <span id="page-30-1"></span>**8.1 DevelopingWith.dox File Reference**

### <span id="page-30-2"></span>**8.1.1 Detailed Description**

This file contains special DoxyGen information for the generation of the main page and other special documentation pages. It is not a project source file.

## <span id="page-30-3"></span>**8.2 MainPage.dox File Reference**

#### <span id="page-30-4"></span>**8.2.1 Detailed Description**

<span id="page-30-6"></span>This file contains special DoxyGen information for the generation of the main page and other special documentation pages. It is not a project source file.

### <span id="page-30-5"></span>**8.3 /Users/pdurgesh/git/lpcopen/hosttools/lpcusbsio/inc/lpcusbsio.h File Reference**

#include <stdint.h>

#### **Data Structures**

- struct [I2C\\_PORTCONFIG\\_T](#page-29-7)
	- *Port configuration information.*
- struct [I2C\\_FAST\\_XFER\\_T](#page-28-1)
	- *Fast transfer parameter structure.*

#### **Macros**

- #define LPCUSBSIO API declspec(dllimport)
- #define [LPCUSBSIO\\_VID](#page-22-14) 0x1FC9
- #define [LPCUSBSIO\\_PID](#page-22-15) 0x0088
- #define [LPCUSBSIO\\_READ\\_TMO](#page-22-16) 500
- #define [I2C\\_CONFIG\\_OPTIONS\\_FORCE\\_INIT](#page-21-1) 0x00000001
- #define [I2C\\_TRANSFER\\_OPTIONS\\_START\\_BIT](#page-22-2) 0x0001
- #define [I2C\\_TRANSFER\\_OPTIONS\\_STOP\\_BIT](#page-22-13) 0x0002
- #define [I2C\\_TRANSFER\\_OPTIONS\\_BREAK\\_ON\\_NACK](#page-21-6) 0x0004
- #define [I2C\\_TRANSFER\\_OPTIONS\\_NACK\\_LAST\\_BYTE](#page-21-5) 0x0008
- #define [I2C\\_TRANSFER\\_OPTIONS\\_NO\\_ADDRESS](#page-22-20) 0x00000040
- #define [I2C\\_FAST\\_XFER\\_OPTION\\_IGNORE\\_NACK](#page-21-7) 0x01
- #define [I2C\\_FAST\\_XFER\\_OPTION\\_LAST\\_RX\\_ACK](#page-21-8) 0x02

### **Typedefs**

• typedef void ∗ [LPC\\_HANDLE](#page-22-8)

*Handle type.*

#### **Enumerations**

• enum [LPCUSBSIO\\_ERR\\_T](#page-22-17) { [LPCUSBSIO\\_OK](#page-23-4) = 0, [LPCUSBSIO\\_ERR\\_HID\\_LIB](#page-23-5) = -1, [LPCUSBSIO\\_ERR\\_BAD\\_HANDLE](#page-23-6) = -2, [LPCUSB-](#page-23-7)SIO ERR FATAL =  $-0x11$ , [LPCUSBSIO\\_ERR\\_I2C\\_NAK](#page-23-8) = -0x12, [LPCUSBSIO\\_ERR\\_I2C\\_BUS](#page-23-9) = -0x13, [LPCUSBSIO\\_ERR\\_I2C\\_SLA-](#page-23-10)[VE\\_NAK](#page-23-10) =  $-0x14$ , [LPCUSBSIO\\_ERR\\_I2C\\_ARBLOST](#page-23-11) =  $-0x15$ , [LPCUSBSIO\\_ERR\\_TIMEOUT](#page-23-12) = -0x20, [LPCUSBSIO\\_ERR\\_INVALID\\_CMD](#page-23-13) = -0x21, [LPCUSBSIO\\_ERR\\_IN-](#page-23-14)[VALID\\_PARAM](#page-23-14) = -0x22, [LPCUSBSIO\\_ERR\\_PARTIAL\\_DATA](#page-23-15) = -0x23 }

*Error types returned by LPCUSBSIO APIs.*

• enum [I2C\\_CLOCKRATE\\_T](#page-22-10) { [I2C\\_CLOCK\\_STANDARD\\_MODE](#page-22-12) = 100000, [I2C\\_CLOCK\\_FAST\\_MODE](#page-22-18) = 400000, [I2C\\_CLOCK\\_FAST\\_MODE\\_PLUS](#page-22-19) = 1000000 }

*I2C clock rates.*

#### **Functions**

• [LPCUSBSIO\\_API](#page-32-1) const char \* [I2C\\_GetVersion](#page-25-3) [\(LPC\\_HANDLE](#page-22-8) handle)

*Get version string of the library.*

- [LPCUSBSIO\\_API](#page-32-1) int [I2C\\_GetNumPorts](#page-25-2) (void)
- *Get number I2C ports available on the LPC controller.*
- [LPCUSBSIO\\_API](#page-32-1) [LPC\\_HANDLE](#page-22-8) [I2C\\_Open](#page-27-3) (uint32\_t index) *Opens the indexed port.*
- [LPCUSBSIO\\_API](#page-32-1) int32\_t [I2C\\_Init](#page-27-4) [\(LPC\\_HANDLE](#page-22-8) handle, [I2C\\_PORTCONFIG\\_T](#page-29-7) ∗config) *Initialize the port.*
- [LPCUSBSIO\\_API](#page-32-1) int32\_t [I2C\\_Close](#page-23-1) [\(LPC\\_HANDLE](#page-22-8) handle)

```
Closes a port.
```
• [LPCUSBSIO\\_API](#page-32-1) int32\_t [I2C\\_Reset](#page-27-5) [\(LPC\\_HANDLE](#page-22-8) handle)

*Reset I2C Controller.*

• [LPCUSBSIO\\_API](#page-32-1) const wchar\_t ∗ [I2C\\_Error](#page-24-2) [\(LPC\\_HANDLE](#page-22-8) handle)

*Get a string describing the last error which occurred.*

• [LPCUSBSIO\\_API](#page-32-1) int32\_t [I2C\\_DeviceRead](#page-23-3) [\(LPC\\_HANDLE](#page-22-8) handle, uint8\_t deviceAddress, uint8\_t ∗buffer, uint16\_t sizeToTransfer, uint8\_t options)

*Read from an addressed I2C slave.*

• [LPCUSBSIO\\_API](#page-32-1) int32\_t [I2C\\_DeviceWrite](#page-24-3) [\(LPC\\_HANDLE](#page-22-8) handle, uint8\_t deviceAddress, uint8\_t ∗buffer, uint16\_t sizeToTransfer, uint8\_t options)

*Writes to the addressed I2C slave.*

• [LPCUSBSIO\\_API](#page-32-1) int32\_t [I2C\\_FastXfer](#page-25-4) [\(LPC\\_HANDLE](#page-22-8) handle, [I2C\\_FAST\\_XFER\\_T](#page-28-1) ∗xfer)

*Transmit and Receive data in master mode.*

- <span id="page-32-2"></span><span id="page-32-0"></span>**8.3.1 Macro Definition Documentation**
- <span id="page-32-1"></span>**8.3.1.1 #define LPCUSBSIO\_API \_\_declspec(dllimport)**

# **Index**

<span id="page-33-0"></span>/Users/pdurgesh/git/lpcopen/hosttools/lpcusbsio/inc/lpcusbsio.- LPC USB serial I/O (LPCUSBSIO) I2C API interh, [25](#page-30-7) **ClockRate** I2C\_PORTCONFIG\_T, [24](#page-29-10) DevelopingWith.dox, [25](#page-30-7) I2C\_CLOCK\_FAST\_MODE LPC USB serial I/O (LPCUSBSIO) I2C API interface, [17](#page-22-21) I2C\_CLOCK\_FAST\_MODE\_PLUS LPC USB serial I/O (LPCUSBSIO) I2C API interface, [17](#page-22-21) I2C\_CLOCK\_STANDARD\_MODE LPC USB serial I/O (LPCUSBSIO) I2C API interface, [17](#page-22-21) I2C\_Close LPC USB serial I/O (LPCUSBSIO) I2C API interface, [18](#page-23-16) I2C\_DeviceRead LPC USB serial I/O (LPCUSBSIO) I2C API interface, [18](#page-23-16) I2C\_DeviceWrite LPC USB serial I/O (LPCUSBSIO) I2C API interface, [19](#page-24-4) I2C\_Error LPC USB serial I/O (LPCUSBSIO) I2C API interface, [19](#page-24-4) I2C\_FAST\_XFER\_T, [23](#page-28-12) options, [23](#page-28-12) rxBuff, [23](#page-28-12) rxSz, [23](#page-28-12) slaveAddr, [23](#page-28-12) txBuff, [23](#page-28-12) txSz, [24](#page-29-10) I2C\_FastXfer LPC USB serial I/O (LPCUSBSIO) I2C API interface, [20](#page-25-5) I2C\_GetNumPorts LPC USB serial I/O (LPCUSBSIO) I2C API interface, [20](#page-25-5) I2C\_GetVersion LPC USB serial I/O (LPCUSBSIO) I2C API interface, [20](#page-25-5) I2C\_Init LPC USB serial I/O (LPCUSBSIO) I2C API interface, [22](#page-27-6) I2C\_Open face, [22](#page-27-6) I2C\_PORTCONFIG\_T, [24](#page-29-10) ClockRate, [24](#page-29-10) Options, [24](#page-29-10) I2C\_Reset LPC USB serial I/O (LPCUSBSIO) I2C API interface, [22](#page-27-6) LPC USB serial I/O (LPCUSBSIO) I2C API interface I2C\_CLOCK\_FAST\_MODE, [17](#page-22-21) I2C\_CLOCK\_FAST\_MODE\_PLUS, [17](#page-22-21) I2C\_CLOCK\_STANDARD\_MODE, [17](#page-22-21) LPCUSBSIO\_ERR\_BAD\_HANDLE, [18](#page-23-16) LPCUSBSIO\_ERR\_FATAL, [18](#page-23-16) LPCUSBSIO\_ERR\_HID\_LIB, [18](#page-23-16) LPCUSBSIO\_ERR\_I2C\_ARBLOST, [18](#page-23-16) LPCUSBSIO\_ERR\_I2C\_BUS, [18](#page-23-16) LPCUSBSIO\_ERR\_I2C\_NAK, [18](#page-23-16) LPCUSBSIO\_ERR\_I2C\_SLAVE\_NAK, [18](#page-23-16) LPCUSBSIO\_ERR\_INVALID\_CMD, [18](#page-23-16) LPCUSBSIO\_ERR\_INVALID\_PARAM, [18](#page-23-16) LPCUSBSIO\_ERR\_PARTIAL\_DATA, [18](#page-23-16) LPCUSBSIO\_ERR\_TIMEOUT, [18](#page-23-16) LPCUSBSIO\_OK, [18](#page-23-16) LPCUSBSIO\_ERR\_BAD\_HANDLE LPC USB serial I/O (LPCUSBSIO) I2C API interface, [18](#page-23-16) LPCUSBSIO\_ERR\_FATAL LPC USB serial I/O (LPCUSBSIO) I2C API interface, [18](#page-23-16) LPCUSBSIO\_ERR\_HID\_LIB LPC USB serial I/O (LPCUSBSIO) I2C API interface, [18](#page-23-16) LPCUSBSIO\_ERR\_I2C\_ARBLOST LPC USB serial I/O (LPCUSBSIO) I2C API interface, [18](#page-23-16) LPCUSBSIO\_ERR\_I2C\_BUS LPC USB serial I/O (LPCUSBSIO) I2C API interface, [18](#page-23-16) LPCUSBSIO\_ERR\_I2C\_NAK LPC USB serial I/O (LPCUSBSIO) I2C API interface, [18](#page-23-16) LPCUSBSIO\_ERR\_I2C\_SLAVE\_NAK LPC USB serial I/O (LPCUSBSIO) I2C API interface, [18](#page-23-16) LPCUSBSIO\_ERR\_INVALID\_CMD LPC USB serial I/O (LPCUSBSIO) I2C API interface, [18](#page-23-16) LPCUSBSIO\_ERR\_INVALID\_PARAM

LPC USB serial I/O (LPCUSBSIO) I2C API interface, [18](#page-23-16) LPCUSBSIO\_ERR\_PARTIAL\_DATA LPC USB serial I/O (LPCUSBSIO) I2C API interface, [18](#page-23-16) LPCUSBSIO\_ERR\_TIMEOUT LPC USB serial I/O (LPCUSBSIO) I2C API interface, [18](#page-23-16) LPCUSBSIO\_OK LPC USB serial I/O (LPCUSBSIO) I2C API interface, [18](#page-23-16) LPC USB serial I/O (LPCUSBSIO) I2C API interface, [15](#page-20-3) LPC\_HANDLE LPC USB serial I/O (LPCUSBSIO) I2C API interface, [17](#page-22-21) LPCUSBSIO\_API lpcusbsio.h, [27](#page-32-2) lpcusbsio.h LPCUSBSIO\_API, [27](#page-32-2) MainPage.dox, [25](#page-30-7) **Options** I2C\_PORTCONFIG\_T, [24](#page-29-10) options I2C\_FAST\_XFER\_T, [23](#page-28-12) rxBuff I2C\_FAST\_XFER\_T, [23](#page-28-12) rxSz I2C\_FAST\_XFER\_T, [23](#page-28-12) slaveAddr I2C\_FAST\_XFER\_T, [23](#page-28-12) txBuff I2C\_FAST\_XFER\_T, [23](#page-28-12) txSz I2C\_FAST\_XFER\_T, [24](#page-29-10)